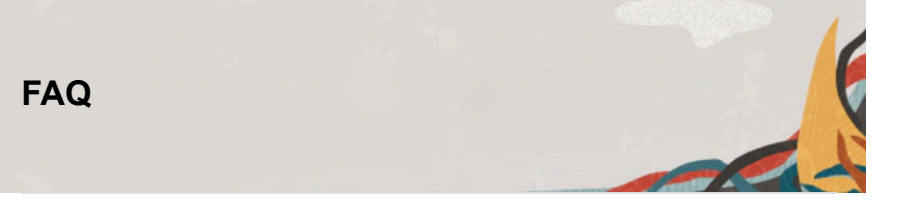

## Oracle Enterprise Manager App for Grafana

## **Frequently Asked Questions**

Q1: Does this App requires any license?

A1: All EM users are entitled to use the Oracle Enterprise Manager App for Grafana at no additional cost, however you may still need to meet licensing requirements for the EM Management Packs that provide the data

Q2: Does this App work with EM 13.4 in our OCI Market place? A2: Not yet, but it's in the pipeline of certifications that we are planning to complete in the next update of the App

Q3: What roles and privileges should be given for non-SYSMAN users to generate the performance report of a database? A3: By default, a non-SYSMAN user can be a normal EM user. Typically, MGMT\$ views are accessible by such a user

Q4: What is the minimum Enterprise Manager's version that this App can work with?

A4: The minimum supported Enterprise Manager version is EM13.4 RU3 which works with Oracle Enterprise Manager App for Grafana v1.0.2

Q5: What versions of Grafana Server are supported with this App? A5: The Grafana Server supported versions are: 6.6.2, 6.7.0, 6.7.1, 6.7.2

Q6: Does the Grafana Server need to be installed on the same host as Enterprise Manager?

A6: Not necessarily. The litmus test is that the browser needs access to Grafana Server and Grafana needs access to EM

Q7: What operating systems does this App currently support? A7: Generally, the App is supported on versions that Grafana supports. However, App v1.0.2 is officially certified on Linux OS.

Q8: Does this App allows to query data residing on older versions of Enterprise Manager (i.e. pre-EM13.4 RU3)?

A8: Yes, this App features a Remote Management Repository function that allows a user to connect to and query repositories of pre-EM 13.4 RU3 versions of EM.

Q9: How to enable App on Grafana site before adding and configuring a Data Source?

A9: On the Grafana site, the user will need to go to Configurations > Plug-ins > Oracle Enterprise Manager App > Enable

## **Useful Links**

**[OEM App for Grafana - Download Page](https://www-sites.oracle.com/enterprise-manager/downloads/grafana-downloads.html)**

**[OEM App for Grafana - Guide](https://docs.oracle.com/en/enterprise-manager/cloud-control/enterprise-manager-cloud-control/13.4/emgrf/index.html)**

**[OEM App for Grafana - Community Forum](https://community.oracle.com/thread/4329900)**

*Last updated on June 2020*

[Contact Us](https://www.oracle.com/corporate/contact/index.html) | [Legal Notices and Terms of Use](https://www.oracle.com/legal/copyright.html) | [Privacy Statement](http://www.oracle.com/html/privacy.html)